# **STEP7 - dodatno gradivo**

## **David Nedeljkovi**

Univerza v Ljubljani Fakulteta za elektrotehniko

Ljubljana, 2011

interno oradiulo

interno oraditio

internal organization

### **KAZALO**

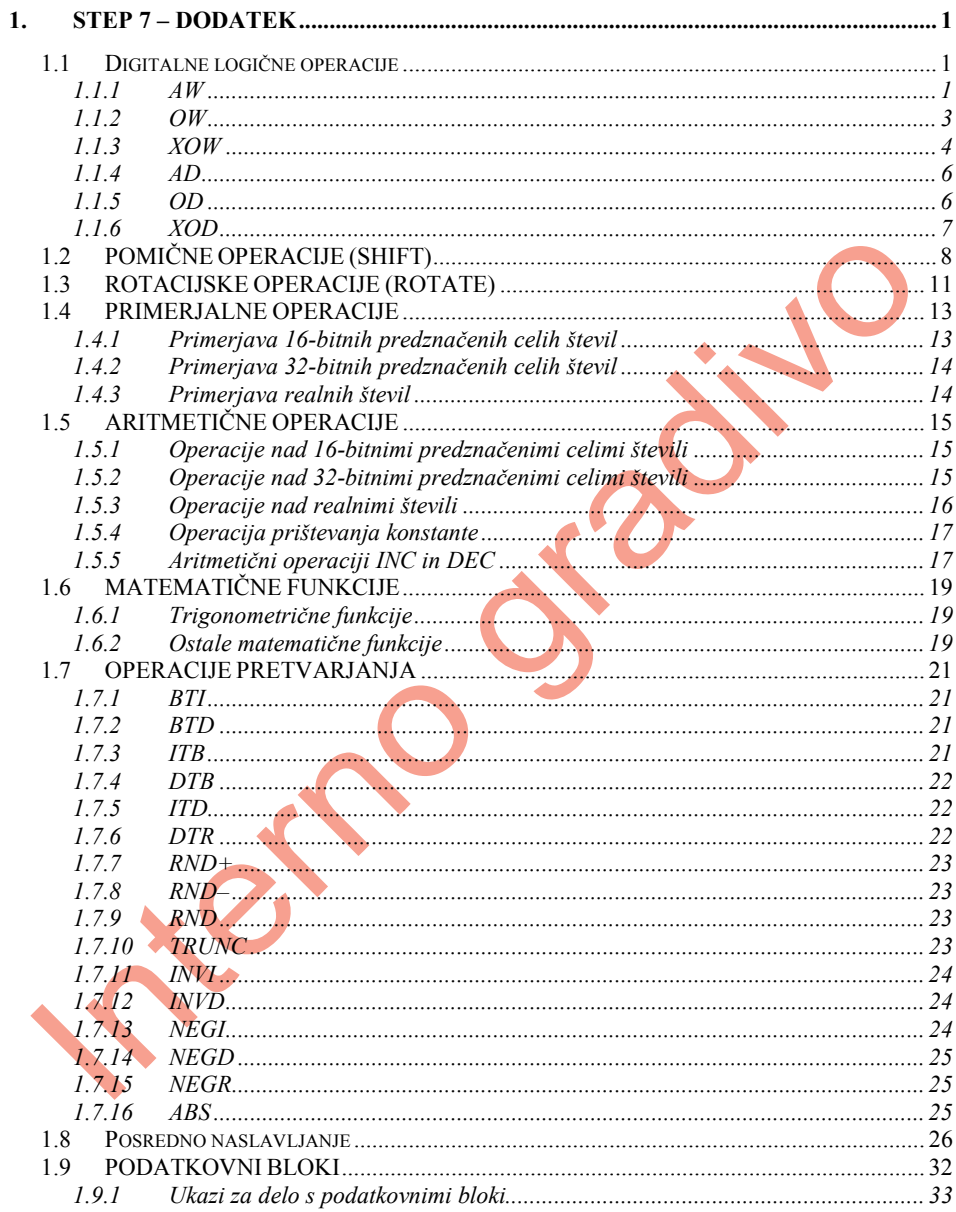

ITHEIR OUTSEAU

## **1. STEP**  $7 -$ **DODATEK**

#### **1.1 DIGITALNE LOGIČNE OPERACIJE**

Digitalne logične operacije obdelujejo soležne bite akumulatorjev AKU1 in AKU2 ali pa soležne bite akumulatorja AKU1 in konstante, pri čemer dobimo rezultat na soležnih bitih v AKU1. Obdelave soležnih bitov so možne po logičnih funkcijah IN (AND), ALI (OR) in EKSKLUZIVNI ALI (XOR), prav tako pa imamo moûnost izbrati podatkovno öirino, nad katero se operacija izvede (spodnjih 16 bitov ali vseh 32 bitov).

Izvajanje digitalnih logičnih operacij je neodvisno od stanja bitov v statusni besedi, glede na rezultat operacije pa se v statusni besedi postavi pogojna koda CC1: če je rezultat v AKU1 (oziroma njegovi spodnji besedi) enak 0, zavzame CC1 vrednost 0, če pa je rezultat različen od 0, se CC1 postavi na 1. Pogojna koda CC0 se vedno postavi na 0, prav tako tudi bit presežka OV. Podrobnejša razlaga o statusni besedi je podana v [3, 23, 31].

Digitalne logične operacije bomo pogosto elegantno uporabili, kadar bomo želeli vsebino posameznih bitov neke besede (tudi zloga ali dvojne besede) "maskirati", če bo torej naö cilj, da do izraza pridejo le vrednosti izbranih bitov te besede.

#### **1.1.1 AW**

(and word) poveže soležne bite spodnje besede akumulatorja AKU1 in spodnje besede akumulatorja AKU2 po logični funkciji IN:

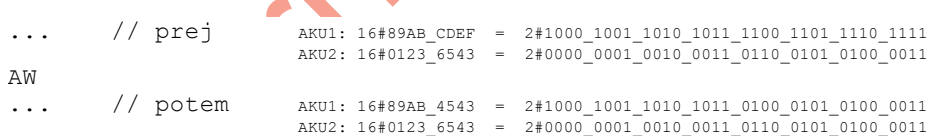

Ta zgled velja za neposredno naslavljanje, kjer prej z ustreznimi operacijami nalaganja poskrbimo, da sta oba operanda v akumulatorjih.

Pri takojönjem naslavljanju mora biti prvi operand v AKU1, drugega pa podamo kot konstanto v ukazu, npr.:

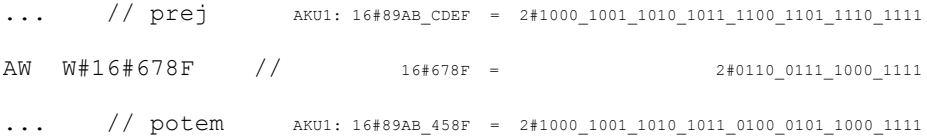

V obeh primerih dobimo rezultat v AKU1. Soležni bit rezultata je 1 samo v primeru, ko sta soležna bita obeh operandov 1. Vsebina AKU2 ostane nespremenjena. Zapomniti si je treba, da se operacija izvede samo na spodnjih 16 bitih; zgornja beseda akumulatorja AKU1 ravno tako ohrani svojo prejönjo vsebino!

Zgled:

```
L MD 40 // MD 40 v AKU1
L IW 0 // IW 0 v AKU1, MD 40 gre v AKU2!
AW // pozor: kaj je spodnjih 16 bitov!?
T QW 0 // rezultat na QW 0
```
V AKU1 najprej naložimo vsebino pomožne pomnilniške dvojne besede MD 40; v AKU1 so torej zlogi MB 40, MB 41, MB 42 in MB 43. Z naslednjim nalaganjem se ta vsebina AKU1 prenese v AKU2, v AKU1 - natančneje, v njegovi spodnji besedi - pa dobimo vsebino vhodne besede IW 0. Vsi biti zgornje besede AKU1 se pri tem drugem nalaganju (podatkovna öirina W) postavijo na 0.

Sledi izvajanje operacije AW, potem pa prenos rezultata (spodnje besede AKU1) na izhodno besedo QW 0.

Če zgled natančneje preučimo, opazimo, da se je pravzaprav izvedla povezava po logični funkciji IN med soležnimi biti MW 42 in IW 0! Res pa imamo po operaciji AW v zgornji besedi AKU1 vsebino iz MW 40.

Oglejmo si še zgled za maskiranje vhodne besede IW 0 s konstanto, kjer želimo, da se na najvišji nibble  $QW$  0 prenese vsebina najvišjega nibbla IW 0 in na najnižji nibble  $QW$  0 vsebina najnižjega nibbla IW 0; biti obeh preostalih (vmesnih) nibblov  $QW$  0 pa se naj postavijo na 0:

```
L IW 0 // IW 0 \vee AKU1
AW W#16#F00F // maska: prepušča najvišji in najnižji nibble
T QW 0 // rezultat na QW 0
```
Kaj se zgodi v programu:

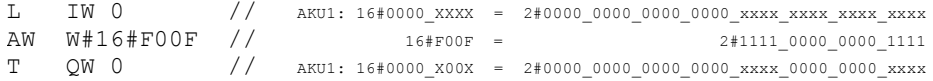

Soležne bite, ki nas zanimajo, smo maskirali z "1", pri čemer je povezava po logični funkciji IN dala za rezultat kar vrednost dotičnega bita z vhodne enote. Irelevantne bite smo maskirali z "0", saj tako povezava po IN rezultira z "0", ne glede na stanje soležnega vhodnega bita. V zgledu je z "x" ponazorjena poljubna vrednost posameznega bita (0 ali 1), z "X" pa poljubna öestnajstiöka ötevka (0-F).

#### **1.1.2 OW**

(or word) pri neposrednem naslavljanju poveže soležne bite spodnje besede akumulatorja AKU1 in spodnje besede akumulatorja AKU2 po logični funkciji ALI:

```
... // prej AKU1: 16#89AB_CDEF = 2#1000_1001_1010_1011_1100_1101_1110_1111
                        AKU2: 16#01236543 = 2#000000000100100001100001010000011OW
... // potem \frac{1}{111} AKU1: 16#89AB EDEF = 2#1000 1001 1010 1011 1110 1110 11110 1111
                        AKU2: 16#01236543 = 2#0000000001001000110110001010000011Drugi operand lahko podamo tudi kot konstanto v ukazu:
... // prej aKU1: 16#89AB CDEF = 2#1000 1001 1010 1011 1100 1101 1110 1111
OW W#16#678F // 16#678F = 2#0110_0111_1000_1111
        // potem AKU1: 16#89AB EFEF = 2#1000 1001 1010 1011 1110 1111 1110 1111
```
Tudi tukaj se rezultat v obeh primerih izoblikuje v AKU1. Soležni bit rezultata je 1 v primeru, ko je vsaj eden izmed soleûnih bitov obeh operandov enak 1. Vsebina AKU2 ostane nespremenjena. Ne smemo prezreti, da se tudi ta operacija izvede samo na spodnjih 16 bitih, zato zgornja beseda akumulatorja AKU1 ohrani svojo prejšnjo vsebino!

Zgled:

```
L IB 0 // IB 0 v AKU1
L QW 0 // QW 0 v AKU1, IB 0 gre v AKU2!
OW //
T MW 16 // rezultat na MW 16
```
V AKU1 najprej naložimo vsebino vhodnega zloga  $IB$  0; ta se naloži na nižji zlog spodnje besede AKU1, ostali biti (preostali trije viöji zlogi) v AKU1 pa se postavijo na 0. Z naslednjim nalaganjem se ta vsebina AKU1 prenese v AKU2, v AKU1 natančneje, v njegovi spodnji besedi - pa dobimo vsebino izhodne besede QW 0. Vsi biti zgornje besede AKU1 se pri tem drugem nalaganju (podatkovna öirina W) postavijo na 0.

Sledi izvajanje operacije OW, potem pa prenos rezultata (spodnje besede AKU1) na MW 16.

Podobno kot prej si oglejmo öe zgled za maskiranje vhodne besede IW 0 s konstanto, kjer želimo, da se na najvišji nibble QW 0 prenese vsebina najvišjega nibbla  $\text{I}W$  0 in na najnižji nibble QW 0 vsebina najnižjega nibbla  $\text{IW } O$ ; biti obeh preostalih (vmesnih) nibblov QW 0 pa se naj tokrat postavijo na 1:

L IW 0 // IW 0 v AKU1 OW W#16#0FF0 // maska: prepušča najvišji in najnižji nibble T QW 0 // rezultat na QW 0

Kaj se zgodi v programu:

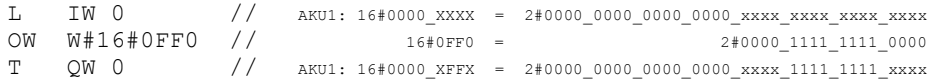

Soležne bite, ki nas zanimajo, smo maskirali z "0", pri čemer je povezava po logični funkciji ALI dala za rezultat kar vrednost pripadajočega bita z vhodne enote. Nepomembne bite smo maskirali z "1", saj tako povezava po ALI da rezultat "1", ne glede na stanje soležnega vhodnega bita. Tudi tukaj smo z "x" ponazorili poljubno vrednost posameznega bita (0 ali 1), z "X" pa poljubno öestnajstiöko ötevko (0-F).

#### **1.1.3 XOW**

 $\sim$   $\sim$ 

(exclusive or word) pri neposrednem naslavljanju poveže soležne bite spodnje besede akumulatorja AKU1 in spodnje besede akumulatorja AKU2 po logični funkciji EKSKLUZIVNI ALI:

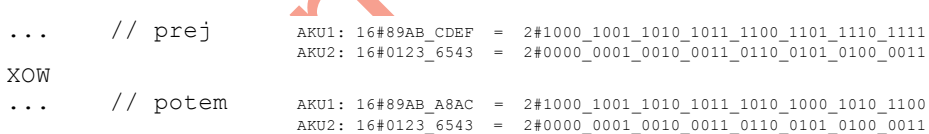

Drugi operand lahko podamo tudi kot konstanto v ukazu:

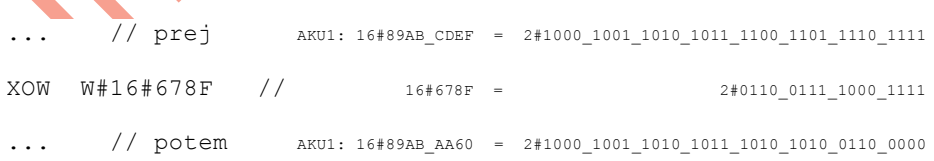

Tudi tukaj rezultat v obeh primerih dobimo v AKU1. Soležni bit rezultata je 1 v primeru, ko je samo eden izmed soleûnih bitov obeh operandov enak 1. Vsebina AKU2 ostane nespremenjena. Ne spreglejmo, da se tudi ta operacija izvede samo na spodnjih 16 bitih, zato zgornja beseda akumulatorja AKU1 ohrani svojo prejönjo vsebino!

Zgled:

L MW 0 // MW 0 v AKU1 L IW 0  $\frac{1}{10}$  IW 0 v AKU1, MW 0 gre v AKU2!<br>XOW  $\frac{1}{10}$  $XOW$ T QW 124 // rezultat na QW 124

V AKU1 najprej naložimo vsebino MW 0; ta se naloži na spodnjo besedo AKU1, ostali biti (zgornja beseda) v AKU1 pa se postavijo na 0. Z naslednjim nalaganjem se ta vsebina AKU1 prenese v AKU2, v AKU1 - natančneje, v njegovi spodnji besedi - pa dobimo vsebino vhodne besede IW 0. Vsi biti zgornje besede AKU1 se tudi pri tem drugem nalaganju (podatkovna öirina W) postavijo na 0.

Sledi izvajanje operacije XOW, potem pa prenos rezultata (spodnje besede AKU1) na izhodno besedo QW 124.

Tako kot pri prejönjih ukazih si oglejmo öe zgled za maskiranje vhodne besede IW 0 s konstanto, kjer želimo, da se na najvišji nibble  $QW$  0 prenese vsebina najvišjega nibbla IW 0 in na najnižji nibble QW 0 vsebina najnižjega nibbla IW 0; biti obeh preostalih (vmesnih) nibblov QW 0 pa naj zavzamejo negirano vrednost soležnih bitov z IW 0:

```
L IW 0 // IW 0 v AKU1
XOW W#16#0FF0 // maska: prepušča najvišji in najnižji nibble
T QW 0 // rezultat na QW 0
```
Kaj se zgodi v programu:

L IW 0 // AKU1: 16#0000\_XXXX <sup>=</sup> 2#0000\_0000\_0000\_0000\_xxxx\_xxxx\_xxxx\_xxxx XOW W#16#0FF0 // 16#0FF0 = 2#0000 1111 1111 0000 T QW 0 // AKU1: 16#0000\_XYYX <sup>=</sup> 2#0000\_0000\_0000\_0000\_xxxx\_yyyy\_yyyy\_xxxx

Soležne bite, ki nas zanimajo, smo maskirali z "0", pri čemer je povezava po logični funkciji EKSKLUZIVNI ALI dala za rezultat kar vrednost pripadajočega bita z vhodne enote. Preostale bite, ki jih ûelimo negirati, smo maskirali z "1", saj tako dobimo kot rezultat negirano vrednost soležnega vhodnega bita. V zgledu je z "x" ponazorjena poljubna vrednost posameznega bita (0 ali 1) in z "y" njegova negirana vrednost. Oznaka "X" ponazarja poljubno öestnajstiöko ötevko (0-F), "Y" pa öestnajstiöko ötevko, ki je eniöki komplement "X".

V nadaljevanju so prikazane še digitalne logične operacije nad 32-bitnimi operandi. V splošnem veljajo tudi za njih enake ugotovitve kot pri 16-bitnih različicah operacij, seveda s to bistveno razliko, da se operacija zdaj izvaja na vseh 32 bitih. Zato moramo tudi operande in rezultat v AKU1 obravnavati temu ustrezno.

#### **1.1.4 AD**

(and double) pri neposrednem naslavljanju poveže vse soležne bite akumulatorja AKU1 in akumulatorja AKU2 po logični funkciji IN:

... // prej AKU1: 16#89AB\_CDEF = 2#1000\_1001\_1010\_1011\_1100\_1101\_1110\_1111  $AKU2: 16#0123_6543 = 2#0000_0001_0010_0011_0110_0101_0100_0011$ AD ... // potem AKU1: 16#0123\_4543 <sup>=</sup> 2#0000\_0001\_0010\_0011\_0100\_0101\_0100\_0011 AKU2: 16#0123\_6543 = 2#0000\_0001\_0010\_0011\_0110\_0101\_0100\_0011

Pri takojönjem naslavljanju je prvi operand v AKU1, drugega pa podamo kot konstanto v ukazu, npr.:

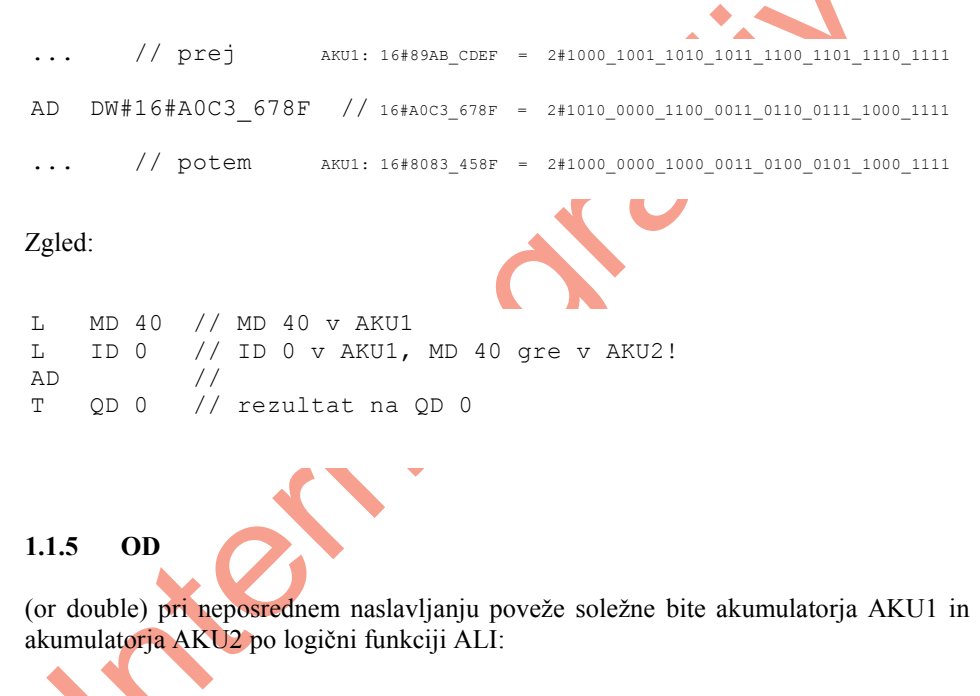

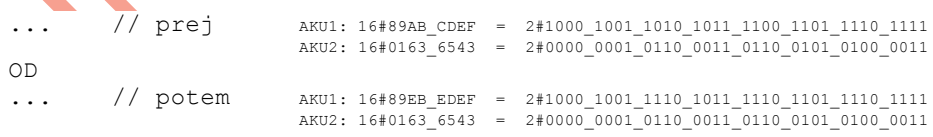

Drugi operand lahko podamo tudi kot konstanto v ukazu:

```
... // prej AKU1: 16#89AB_CDEF = 2#1000_1001_1010_1011_1100_1101_1110_1111
OD DW#16#A0C3 678F // 16#A0C3 678F = 2#1010 0000 1100 0011 0110 0111 1000 1111
... // potem AKU1: 16#A9EB EFEF = 2#1010 1001 1110 1011 1110 1111 1110 1111
```
Zgled:

```
L MD 20 // MD 0 v AKU1
OD DW#16#A0A0_0FF0 // maska
T QD 0 // rezultat na QD 0
```
#### **1.1.6 XOD**

(exclusive or double) pri neposrednem naslavljanju poveže soležne bite akumulatorja AKU1 in akumulatorja AKU2 po logični funkciji EKSKLUZIVNI ALI:

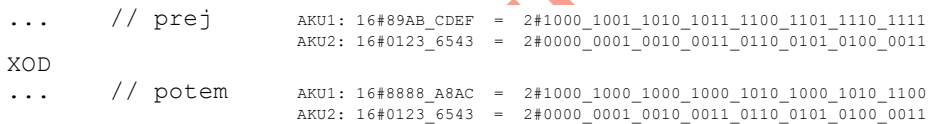

Drugi operand je lahko zapisan tudi kot konstanta v ukazu:

```
... // prej AKU1: 16#89AB_CDEF = 2#1000_1001_1010_1011_1100_1101_1110_1111
XOD DW#16#A0C3 678F // 16#A0C3 678F = 2#1010 0000 1100 0011 0110 0111 1000 1111
... // potem AKU1: 16#2968_AA60 = 2#0010_1001_0110_1000_1010_1010_0110_0000
Zgled:
L MD 0 // MD 0 v AKU1
L ID 0 // ID 0 v AKU1, MD 0 gre v AKU2!
XOD //
T MD 96 // rezultat na MD 96
```
#### **1.2 POMIČNE OPERACIJE (SHIFT)**

#### SLW konstanta

(Shift Left Word) pomakne bite iz spodnje besede AKU1 za toliko bitov v levo, kolikor znaöa konstanta za ukazom. Rezultat dobimo v spodnji besedi AKU1. Izpraznjeni biti v AKU1 zavzamejo vrednost 0. Zgornja beseda AKU1 ostane nespremenjena, prav tako se ne spremeni vsebina AKU2. Pogojni kodi se postavita tako, da CC0 zavzame vrednost 0, CC1 pa vrednost zadnjega pomaknjenega bita.

ST.M

Če število bitov za ukazom ni navedeno, se upošteva številska vrednost s spodnje besede iz AKU2.

... // prej AKU1: 16#89AB\_0F55 <sup>=</sup> 2#1000\_1001\_1010\_1011\_0000\_1111\_0101\_0101

SLW 6 //

... // potem aKU1: 16#89AB D540 = 2#1000 1001 1010 1011 1101 0101 0100 0000

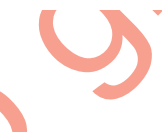

#### SLD konstanta

(Shift Left Doubleword) pomakne bite iz AKU1 za toliko bitov v levo, kolikor znaöa konstanta za ukazom. Rezultat dobimo v AKU1. Izpraznjeni biti v AKU1 zavzamejo vrednost 0. Vsebina AKU2 se ne spremeni. Pogojni kodi se postavita tako, da CC0 zavzame vrednost 0, CC1 pa vrednost zadnjega pomaknjenega bita.

SLD

Če število bitov za ukazom ni navedeno, se upošteva številska vrednost s spodnje besede iz AKU2.

... // prej AKU1: 16#89AB\_0F55 <sup>=</sup> 2#1000\_1001\_1010\_1011\_0000\_1111\_0101\_0101 SLD 6 // ... // potem aKU1: 16#6AC3 D540 = 2#0110 1010 1100 0011 1101 0101 0100 0000 SRW konstanta

(Shift Right Word) pomakne bite iz spodnje besede AKU1 za toliko bitov v desno, kolikor znaöa konstanta za ukazom. Rezultat dobimo v spodnji besedi AKU1. Izpraznjeni biti v AKU1 zavzamejo vrednost 0. Zgornja beseda AKU1 ostane nespremenjena, prav tako se ne spremeni vsebina AKU2. Pogojni kodi se postavita tako, da CC0 zavzame vrednost 0, CC1 pa vrednost zadnjega pomaknjenega bita.

#### SRW

Če število bitov za ukazom ni navedeno, se upošteva številska vrednost s spodnje besede iz AKU2.

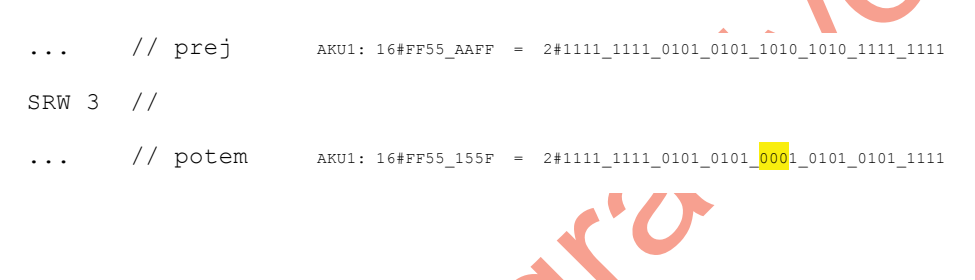

#### SRD konstanta

(Shift Right Doubleword) pomakne bite iz AKU1 za toliko bitov v levo, kolikor znaöa konstanta za ukazom. Rezultat dobimo v AKU1. Izpraznjeni biti v AKU1 zavzamejo vrednost 0. Vsebina AKU2 se ne spremeni. Pogojni kodi se postavita tako, da CC0 zavzame vrednost 0, CC1 pa vrednost zadnjega pomaknjenega bita.

#### **SRD**

Če število bitov za ukazom ni navedeno, se upošteva številska vrednost s spodnje besede iz AKU2.

... // prej aKU1: 16#FF55\_AAFF = 2#1111\_1111\_0101\_0101\_1010\_1010\_1111\_1111 SRD 3 // ... // potem AKU1: 16#1FEA\_B55F <sup>=</sup> 2#0001\_1111\_1110\_1010\_1011\_0101\_0101\_1111

#### SSI konstanta

(Shift Signed Integer) pomakne bite iz spodnje besede AKU1 za toliko bitov v desno, kolikor znaöa konstanta za ukazom. Rezultat dobimo v spodnji besedi AKU1. Izpraznjeni biti v AKU1 zavzamejo vrednost 15. bita (bita z najvišjo težo iz spodnje besede AKU1 – predznaka 16-bitnega predznačenega celega števila). Zgornja beseda AKU1 ostane nespremenjena, prav tako se ne spremeni vsebina AKU2. Pogojni kodi se postavita tako, da CC0 zavzame vrednost 0, CC1 pa vrednost zadnjega pomaknjenega bita.

**SST** 

Če število bitov za ukazom ni navedeno, se upošteva številska vrednost s spodnje besede iz AKU2.

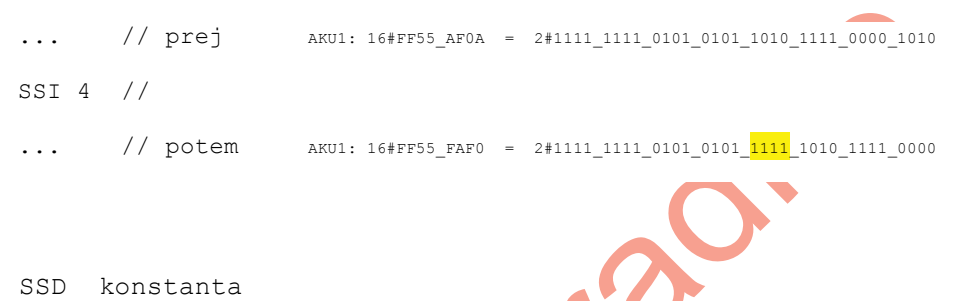

(Shift Signed Doubleword) pomakne bite iz AKU1 za toliko bitov v levo, kolikor znaöa konstanta za ukazom. Rezultat dobimo v AKU1. Izpraznjeni biti v AKU1 zavzamejo vrednost 31. bita (bita z najvišjo težo iz AKU1 – predznaka 32-bitnega predznačenega celega ötevila). Vsebina AKU2 se ne spremeni. Pogojni kodi se postavita tako, da CC0 zavzame vrednost 0, CC1 pa vrednost zadnjega pomaknjenega bita.

SSD

Če število bitov za ukazom ni navedeno, se upošteva številska vrednost s spodnje besede iz AKU2.

... // prej AKU1: 16#FF55\_AF0A <sup>=</sup> 2#1111\_1111\_0101\_0101\_1010\_1111\_0000\_1010 SSD 4 // ... // potem  $\frac{1}{111}$  aku1: 16#FFF5 5AF0 = 2#1111 1111 1111 0101 0101 1010 1111 0000 ... //  $prej$  AKU1: 16#7F55 AF0A = 2#0111 1111 0101 0101 1010 1111 0000 1010 SSD 4 // ... // potem AKU1: 16#0FF5 5AF0 = 2#0000 1111 1111 0101 0101 1010 1111 0000

#### **1.3 ROTACIJSKE OPERACIJE (ROTATE)**

#### RLD konstanta

(Rotate Left Doubleword) zasue bite iz AKU1 za toliko bitov v levo, kolikor znaöa konstanta za ukazom. Rezultat dobimo v AKU1. Vsebina AKU2 se ne spremeni. Pogojni kodi se postavita tako, da CC0 zavzame vrednost 0, CC1 pa vrednost zadnjega pomaknjenega bita.

RLD

Če število bitov za ukazom ni navedeno, se upošteva številska vrednost s spodnje besede iz AKU2.

... // prej AKU1: 16#89AB\_0F55 <sup>=</sup> 2#1000\_1001\_1010\_1011\_0000\_1111\_0101\_0101 RLD 6 // ... // potem aKU1: 16#6AC3 D562 = 2#0110 1010 1100 0011 1101 0110 0110 0010

RRD konstanta

(Rotate Right Doubleword) zasuče bite iz AKU1 za toliko bitov v desno, kolikor znaša konstanta za ukazom. Rezultat dobimo v AKU1. Vsebina AKU2 se ne spremeni. Pogojni kodi se postavita tako, da CC0 zavzame vrednost 0, CC1 pa vrednost zadnjega pomaknjenega bita.

RRD

Če število bitov za ukazom ni navedeno, se upošteva številska vrednost s spodnje besede iz AKU2.

... //prej AKU1: 16#FF55\_AAFF = 2#1111\_1111\_0101\_0101\_1010\_1010\_1111\_1<mark>111</mark> RRD 3 // ... // potem aKU1: 16#FFEA B55F = 2#1111 1111 1110 1010 1011 0101 0101 1111 RLDA

Ukaz zasuče bite iz AKU1 za en bit v levo. 0. bit iz AKU1 se postavi na vrednost CC1,. Rezultat dobimo v AKU1. Vsebina AKU2 se ne spremeni. Pogojni kodi se postavita tako, da CC0 zavzame vrednost 0, CC1 pa vrednost zadnjega pomaknjenega bita (31. bita iz AKU1).

... // prej AKU1: 16#89AB\_0F55 <sup>=</sup> 2#1000\_1001\_1010\_1011\_0000\_1111\_0101\_0101 RLDA // ... // potem AKU1: 16#1356\_1EAX <sup>=</sup> 2#0001\_0011\_0101\_0110\_0001\_1110\_1010\_101x

RRDA

Ukaz zasuče bite iz AKU1 za en bit v desno. 31. bit iz AKU1 se postavi na vrednost CC1,. Rezultat dobimo v AKU1. Vsebina AKU2 se ne spremeni. Pogojni kodi se postavita tako, da CC0 zavzame vrednost 0, CC1 pa vrednost zadnjega pomaknjenega bita (0. bita iz AKU1).

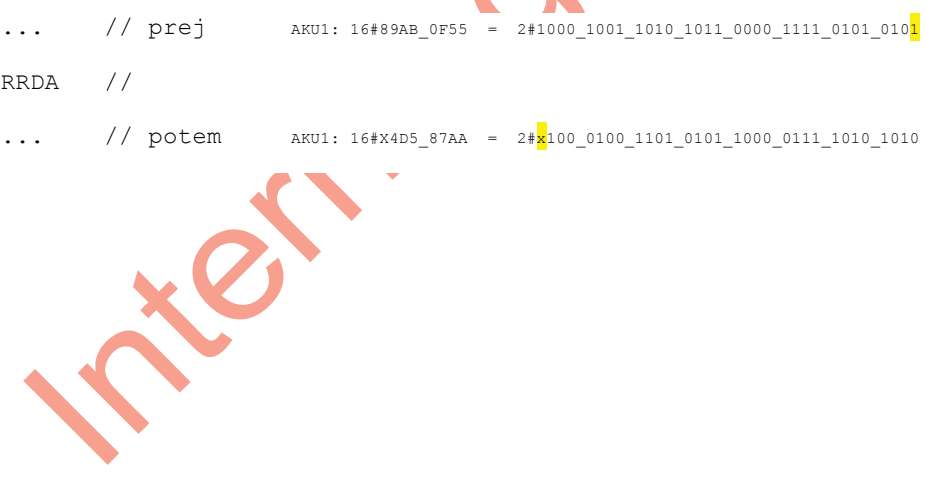

#### **1.4 PRIMERJALNE OPERACIJE**

#### 1.4.1 Primerjava 16-bitnih predznačenih celih števil

 $==I$  $\langle$ >T  $>\Gamma$  $>=I$  $\leq$   $\mathbb{I}$ 

 $\lt = I$ 

Izračun razlike  $AKU2 - AKU1$ , kjer se kot operanda upoštevata vsebini spodnjih besed akumulatorjev in to kot 16-bitni predznačeni celi števili. Izračunana razlika se NE zapiöe NIKAMOR, se pa glede na predznak razlike postavita CC0 in CC1. Glede na uporabljeno primerjalno operacijo (ki jo je treba razumeti med AKU2 in AKU1) in ugotovljeno razliko se ustrezno postavi RLO, ki ga lahko uporabimo v nadaljnjih ukazih. Vsebini AKU1 in AKU2 ostaneta nespremenjeni.

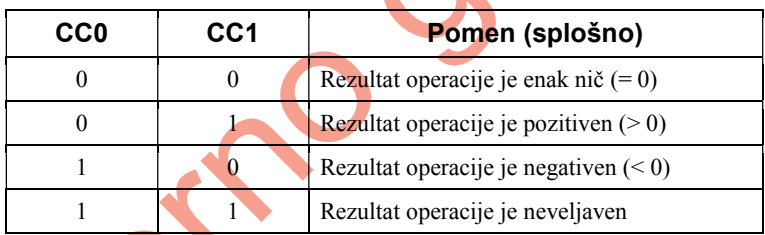

Tabela 7.8: Pomen pogojnih kod CC0 in CC1

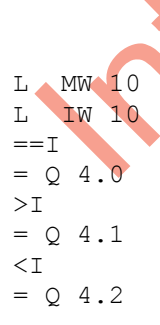

V programu iz zgornjega zgleda bo tako lučka na izhodu  $Q \neq 2$  gorela samo v primeru, če bo vsebina MW 10 manjša od vsebine IW 10. Obe vsebini moramo seveda interpretirati kot 16-bitni predznačeni celi števili (integer).

#### 1.4.2 Primerjava 32-bitnih predznačenih celih števil

- $==D$
- $\langle \rangle$
- >D
- $>=D$
- $<$ D

 $\leq$ 

Izračun razlike AKU2 - AKU1, kjer se kot operanda upoštevata vsebini akumulatorjev in to kot 32-bitni predznačeni celi števili. Izračunana razlika se NE zapiše NIKAMOR, se pa glede na predznak razlike postavita CC0 in CC1. Glede na uporabljeno primerjalno operacijo (ki jo je treba razumeti med AKU2 in AKU1) in ugotovljeno razliko se ustrezno postavi RLO, ki ga lahko uporabimo v nadaljnjih ukazih. Vsebini AKU1 in AKU2 ostaneta nespremenjeni.

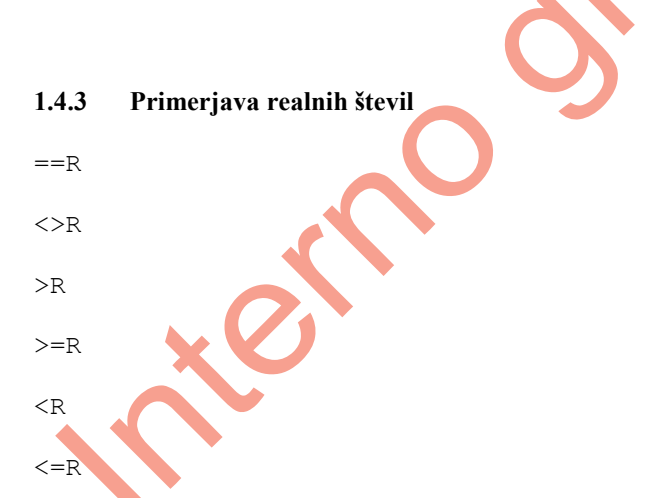

Izračun razlike  $AKU2 - AKU1$ , kjer se kot operanda upoštevata vsebini akumulatorjev in to kot realni števili, zapisani s plavajočo vejico na 32 bitih. Izračunana razlika se NE zapiöe NIKAMOR, se pa glede na predznak razlike postavita CC0 in CC1. Glede na uporabljeno primerjalno operacijo (ki jo je treba razumeti med AKU2 in AKU1) in ugotovljeno razliko se ustrezno postavi RLO, ki ga lahko uporabimo v nadaljnjih ukazih. Vsebini AKU1 in AKU2 ostaneta nespremenjeni.

#### **1.5 ARITMETIČNE OPERACIJE**

#### 1.5.1 Operacije nad 16-bitnimi predznačenimi celimi števili

Operanda sta vsebini spodnjih besed akumulatorjev in to kot 16-bitni predznačeni celi ötevili. Kot prvi operand nastopa AKU2, kot drugi pa AKU1. Rezultat se zapiöe v AKU1 (praviloma kot 16-bitno celo število na spodnjo besedo, pri čemer ostane zgornja beseda nespremenjena), glede na njegov predznak se postavita CC0 in CC1. Vsebina AKU2 ostane nespremenjena.

 $+I$ AKU2 + AKU1  $-1$  $AKU2 - AKU1$ \*I AKU2 \* AKU1; rezultat je 32-bitno ötevilo v AKU1

 $/1$ 

AKU2/AKU1; rezultat je kvocient kot 16-bitno ötevilo v spodnji besedi AKU1, ostanek pa je kot 16-bitno celo ötevilo v zgornji besedi AKU1

#### 1.5.2 **Operacije** nad 32-bitnimi predznačenimi celimi števili

Operanda sta vsebini akumulatorjev in to kot 32-bitni predznačeni celi števili. Kot prvi operand nastopa AKU2, kot drugi pa AKU1. Rezultat se kot 32-bitno celo ötevilo zapiöe v AKU1, glede na njegov predznak se postavita CC0 in CC1. Vsebina AKU2 ostane nespremenjena.

+D

 $AKU2 + AKU1$ 

 $-D$ 

 $AKU2 - AKU1$ 

\*D

AKU2 \* AKU1; rezultat je 32-bitno celo ötevilo v AKU1

/D

AKU2/AKU1; rezultat je kvocient kot 32-bitno celo ötevilo v AKU1

MOD

AKU2/AKU1; rezultat je ostanek deljenja kot 32-bitno celo ötevilo v AKU1

#### **1.5.3 Operacije nad realnimi ötevili**

Operanda sta vsebini akumulatorjev in to kot 32-bitni realni števili s plavajočo vejico. Kot prvi operand nastopa AKU2, kot drugi pa AKU1. Rezultat se kot 32-bitno realno ötevilo zapiöe v AKU1, glede na njegov predznak se postavita CC0 in CC1. Vsebina AKU2 ostane nespremenjena.

 $+R$ 

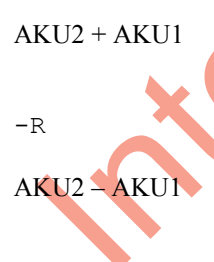

\*R

AKU2 \* AKU1; rezultat je 32-bitno realno ötevilo v AKU1

/R

AKU2/AKU1; rezultat je 32-bitno realno ötevilo v AKU1

#### **1.5.4 Operacija priötevanja konstante**

Če želimo prišteti konstantno 16-bitno predznačeno celo število k AKU1 (k njegovi spodnji besedi, interpretirani kot 16-bitno predznačeno celo število), lahko uporabimo ukaz:

+ konstanta

npr.:

+ 15

ali za odötevanje

 $+ -1$ 

Rezultat se kot 16-bitno celo število zapiše na spodnjo besedo AKU1, pri čemer se zgornja beseda AKU1 ne spremeni.

Za prištevanje konstantnega 32-bitnega predznačenega celega število k AKU1 (kjer njegovo vsebino obravnavamo kot 32-bitno predznačeno celo število), pa pri konstanti za ukazom to specificiramo takole:

+ L#15

ali za odötevanje

 $+$  T<sub>i</sub> $# - 1$ 

Rezultat se kot 32-bitno celo ötevilo zapiöe na AKU1.

Tovrste operacije priötevanja ne vplivajo niti na AKU2 niti na bite v statusni besedi.

#### **1.5.5 Aritmetični operaciji INC** in DEC

Večino aritmetičnih operacij bomo obravnavali v drugi knjigi. Tukaj omenimo le dve, ki ju je STEP 7 podedoval od STEP 5. Prav lahko bi shajali tudi brez njiju, saj so ju nadomestile zmogljivejöe operacije, a ker sta zelo zabavni, si ju podrobneje oglejmo.

Operaciji INC in DEC sta namenjeni povečevanju oziroma zmanjševanju vrednosti akumulatorja AKU1 za neko konstantno vrednost. Pomembno je vedeti, da delujeta le na najnižji zlog akumulatorja, pri čemer ni prenosa (ali sposodka) na višje bite akumulatorja AKU1. Ti ostanejo nespremenjeni, prav tako pa operaciji ne vplivata na AKU2. Operaciji nista odvisni od statusnih bitov in nanje tudi ne vplivata.

Ukaza imata naslednjo obliko:

INC konstanta

in

DEC konstanta

Pri tem je konstanta poljubno desetiöko ötevilo od 0 do 255. Za vrednost te konstante želimo povečati ali zmanjšati vsebino najnižjega zloga AKU1.

Za lažie razumevanje si oglejmo nekaj primerov.

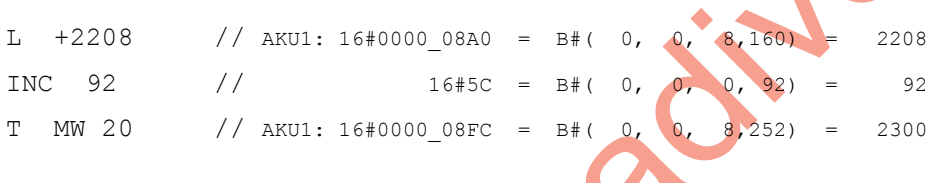

Na začetku v AKU1 naložimo (16-bitno) desetiško število 2208. Po ukazu povečanja (inkrementiranja) za 92 pa rezultat prenesemo na MW 20. In kaköen je rezultat? Taköen, kakršnega smo tudi pričakovali: 2300 venda<mark>r!</mark>

A do prave zabave še nismo prišli. Kaj pa, če bi želeli desetiško število iz prejšnjega primera povečati ne za 92, temveč za 114? Nič lažjega:

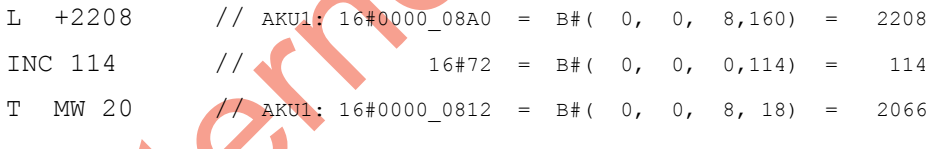

Kako zdaj to? ätevilu smo nekaj pozitivnega priöteli, dobili pa smo celo manj, kot smo imeli na začetku! Mar so imeli prste vmes naši vrli bančniki in borzniki? Na srečo ne, le spomniti se moramo uvodoma izrečenih opozoril in omejitev: prenosa z najnižjega zloga na višje bite pri tej operaciji ni! "Pričakovani" rezultat 2322 je od dobljenega v tem primeru večji ravno za en preneseni bit, torej za 256.

Pri zadnjem zgledu nas zato ne bo več zaneslo: od desetiške konstante 555 odštejmo (dekrementirajmo) 55.

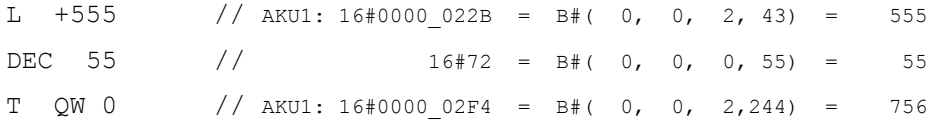

Je še kdo pričakoval rezultat 500?

#### **1.6 MATEMATIČNE FUNKCIJE**

Matematične funkcije se izvajajo kot absolutne operacije neodvisno od kakršnihkoli pogojev. Njihov operand se nahaja v AKU1 kot 32-bitno realno ötevilo, rezultat pa se tudi v takšnem formatu zapiše v AKU1, pri čemer se postavijo še ustrezni biti v statusni besedi.

#### **1.6.1 Trigonometrične funkcije**

**SIN** 

izračuna sinus kota, podanega v radianih

COS

izračuna kosinus kota, podanega v radianih

TAN

izračuna tangens kota, podanega v radianih

ASIN

izračuna arkus sinus in poda vrednost kota v radianih

COS

izračuna arkus kosinus in poda vrednost kota v radianih

ATAN

izračuna arkus tangens in poda vrednost kota v radianih

#### 1.6.2 Ostale matematične funkcije

SQR

izračuna kvadrat

SQRT

izračuna kvadratni koren

EXP

izračuna eksponentno funkcijo  $e^{AKUI}$ . Za poljubno potenciranje je uporaben izraz  $a^b = e^{b \cdot \ln(a)}$ 

LN

izračuna naravni logaritem ln(AKU1). Za poljubno logaritemsko osnovo se poslužimo izraza log<sub>b</sub> $a = \ln(a)/\ln(b)$ 

A

#### **1.7 OPERACIJE PRETVARJANJA**

#### **1.7.1 BTI**

BTI

(BCD To Integer) Operacija vzame za operand vsebino spodnje besede AKU1, ki jo obravnava kot BCD ötevilo, podano z vrednostjo na spodnjih 12 bitih (3 nibbli) in s predznakom (o tem govorijo biti od  $15 - 12$ ; če so vsi enaki "1", je število negativno, če pa so enaki "0", je ötevilo pozitivno). Rezultat se zapiöe v spodnjo besedo AKU1 kot 16-bitno predznačeno celo število. Zgornja beseda AKU1 se ne spremeni. Ukaz ne vpliva na statusno besedo.

Če operand ni veljavno BCD število, operacijski sistem krmilnika poskuša klicati organizacijski blok OB 121. Če tega bloka ni, se obdelava uporabniškega krmilnega programa ustavi.

```
... // prej AKU1: 16#89AB_0015 = 2#1000_1001_1010_1011_0000_0000_0001_0101
BTI //
... // potem \frac{1}{111} \frac{16}{1699} \frac{1689}{161} \frac{241000}{1001} \frac{1010}{1010} \frac{1011}{10000} \frac{0000}{1000} \frac{1111}{1000}1.7.2 BTD
BTD
```
(BCD To Double) Operacija vzame za operand vsebino AKU1, ki ga obravnava kot BCD ötevilo, podano z vrednostjo na spodnjih 28 bitih (7 nibblov) in s predznakom na zgornjih štirih bitih. Rezultat se zapiše v AKU1 kot 32-bitno predznačeno celo število. Ukaz ne vpliva na statusno besedo.

e operand ni veljavno BCD ötevilo, operacijski sistem krmilnika poskuöa klicati organizacijski blok OB 121. Če tega bloka ni, se obdelava uporabniškega krmilnega programa ustavi.

#### **1.7.3 ITB**

ITB

(Integer To BCD) Operacija vzame za operand vsebino spodnje besede AKU1, ki jo obravnava kot 16-bitno predznačeno celo število. Rezultat se zapiše v spodnjo besedo AKU1 kot BCD ötevilo s ötevkami na spodnjih treh tetradah in predznakom na bitih 15 ñ 12. Zgornja beseda AKU1 se ne spremeni.

Če je operand po absolutni vrednosti večji od 999, se postavita statusna bita OV in OS, pretvorba pa se ne izvröi.

 $\ldots$  // prej aKU1: 16#89AB FE63 = 2#1000 1001 1010 1011 1111 1110 0110 0011  $TTR$  // ... // potem AKU1: 16#89AB\_F413 <sup>=</sup> 2#1000\_1001\_1010\_1011\_1111\_0100\_0001\_0011

#### **1.7.4 DTB**

DTB

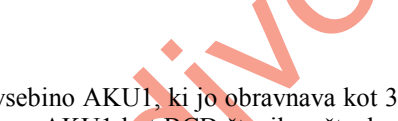

(Double To BCD) Operacija vzame za operand vsebino AKU1, ki jo obravnava kot 32 bitno predznačeno celo število. Rezultat se zapiše v AKU1 kot BCD število s števkami na spodnjih sedmih tetradah in predznakom na bitih  $31 - 28$ . Zgornja beseda AKU1 se ne spremeni.

Če je operand po absolutni vrednosti večji od 9.999.999, se postavita statusna bita OV in OS, pretvorba pa se ne izvröi.

#### **1.7.5 ITD**

ITD

(Integer To Double) Operacija vzame za operand vsebino spodnje besede AKU1, ki jo obravnava kot 16-bitno predznačeno celo število. Rezultat se zapiše v AKU1 kot 32bitno predznačeno celo število, kar pomeni, da se predznak operanda z bita 15 prenese öe v bite 16-31.

Statusna beseda se pri tem ukazu ne spremeni.

## **1.7.6 DTR**

DTR

(Double To Real) Operacija vzame za operand vsebino AKU1, ki jo obravnava kot 32 bitno predznačeno celo število. Rezultat se zapiše v AKU1 kot 32-bitno realno število. Statusna beseda se pri tem ukazu ne spremeni.

#### **1.7.7 RND+**

#### RND+

Operacija vzame za operand vsebino AKU1, ki jo obravnava kot 32-bitno realno ötevilo. Rezultat se zapiše v AKU1 kot navzgor zaokroženo 32-bitno predznačeno celo število. Če bi rezultat presegal obseg 32-bitnih predzančenih celih števil ali če operand ni veljavno realno ötevilo, se postavita bita OV in OS v statusni besedi, pretvorba pa se ne izvröi.

#### **1.7.8 RND**

RND-

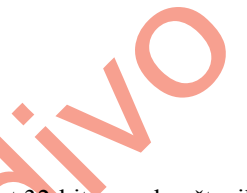

Operacija vzame za operand vsebino AKU1, ki jo obravnava kot 32-bitno realno ötevilo. Rezultat se zapiše v AKU1 kot navzdol zaokroženo 32-bitno predznačeno celo število. Če bi rezultat presegal obseg 32-bitnih predzančenih celih števil ali če operand ni veljavno realno število, se postavita bita OV in OS v statusni besedi, pretvorba pa se ne izvröi.

#### **1.7.9 RND**

RND

Operacija vzame za operand vsebino AKU1, ki jo obravnava kot 32-bitno realno ötevilo. Rezultat se zapiše v AKU1 kot najbližje zaokroženo 32-bitno predznačeno celo število. Če bi rezultat bil natančno med sodim in lihim številom, prevlada zaokrožitev proti sodemu ötevilu.

Če bi rezultat presegal obseg 32-bitnih predzančenih celih števil ali če operand ni veljavno realno ötevilo, se postavita bita OV in OS v statusni besedi pretvorba pa se ne izvröi.

#### **1.7.10 TRUNC**

TRUNC

Operacija vzame za operand vsebino AKU1, ki jo obravnava kot 32-bitno realno ötevilo. Rezultat se zapiše v AKU1 kot 32-bitno predznačeno celo število brez upoštevanja decimalnega dela. Če bi rezultat bil natančno med sodim in lihim številom, prevlada zaokrožitev proti sodemu številu.

Če bi rezultat presegal obseg 32-bitnih predzančenih celih števil ali če operand ni veljavno realno ötevilo, se postavita bita OV in OS v statusni besedi, pretvorba pa se ne izvröi.

#### **1.7.11 INVI**

#### **TNVT**

Operacija vzame za operand vsebino spodnje besede AKU1, nad katero napravi eniöki komplement (ničle postanejo enice, enice pa ničle). Rezultat se zapiše v spodnjo besedo AKU1, zgornja beseda AKU1 pa se ne spremeni.

Operacija nima vpliva na statusno besedo.

... // prej AKU1: 16#89AB 0015 = 2#1000 1001 1010 1011 0000 0000 0001 0101 INVI // ... // potem AKU1: 16#89AB\_FFEA = 2#1000\_1001\_1010\_1011\_1111\_1111\_1110\_1010

#### **1.7.12 INVD**

INVD

Operacija vzame za operand vsebino AKU1, nad katero napravi eniöki komplement (ničle postanejo enice, enice pa ničle). Rezultat se zapiše v AKU1. Operacija nima vpliva na statusno besedo.

#### **1.7.13 NEGI**

**NEGT** 

Operacija vzame za operand vsebino spodnje besede AKU1, nad katero napravi dvojiöki komplement. Rezultat se zapiöe v spodnjo besedo AKU1, zgornja beseda AKU1 pa se ne spremeni. Če operand in rezultat obravnavamo kot 16-bitni predznačeni celi števili, pomeni ta operacija negacijo oz. spremembo predznaka.

Operacija s svojim rezultatom vpliva na bite CC0, CC1, OV in OS v statusni besedi.

... // prej AKU1: 16#89AB\_0001 <sup>=</sup> 2#1000\_1001\_1010\_1011\_0000\_0000\_0000\_0001 NEGI // ... // potem AKU1: 16#89AB\_FFFF <sup>=</sup> 2#1000\_1001\_1010\_1011\_1111\_1111\_1111\_1111

#### **1.7.14 NEGD**

#### NEGD

Operacija vzame za operand vsebino AKU1, nad katero napravi dvojiöki komplement. Rezultat se zapiše v AKU1. Če operand in rezultat obravnavamo kot 32-bitni predznačeni celi števili, pomeni ta operacija negacijo oz. spremembo predznaka. Operacija s svojim rezultatom vpliva na bite CC0, CC1, OV in OS v statusni besedi.

#### **1.7.15 NEGR**

NEGR

Operacija vzame za operand vsebino AKU1 kot 32-bitno realno ötevilo, ki mu spremeni predznak. Rezultat se kot 32-bitno realno ötevilo zapiöe v AKU1. Operacija nima vpliva na statusno besedo.

#### **1.7.16 ABS**

ABS

Operacija vzame za operand vsebino AKU1 kot 32-bitno realno ötevilo, ki mu postavi predznak mantise na "0" in na ta način izračuna absolutno vrednost. Rezultat se kot 32bitno realno ötevilo zapiöe v AKU1. Operacija nima vpliva na statusno besedo.

#### **1.8 POSREDNO NASLAVLJANJE**

V dosedanjih zgledih in obravnavi (poglavje 7.4) smo srečali takojšnje naslavljanje (*immediate addressing*), kjer je operand kot neka konkretna vrednost vključen pri samem ukazu, in neposredno naslavljanje (*direct addressing*), pri katerem nastopa operand kot vsebina, zapisana na določeni lokaciji. Pri neposrednem naslavljanju lahko vsebino uporabljenega naslova sicer spreminjamo, vendar ostaja naslov vseskozi nespremenjen, torej takšen, kakršnega smo določili pri pisanju programa: sestavljen iz identifikatorja naslova (področja: I, Q, PI, M, DB), podatkovne širine (brez posebne oznake – bit, B – zlog, W – beseda, D – dvojna beseda) in lokacije identifikatorja, npr.: I 1.6, QB 4, MD 20... Ne smemo pa pozabiti, da smo neposredno naslavljali tudi časovnike, števce, funkcijske bloke (npr. T 4, C 7, FB 12)..., pri čemer je bila podatkovna öirina odvisna od ukaza (povpraöevanje po elementu ali nalaganje njegove vsebine v akumulator).

Včasih pa si želimo, da bi kakšen naslov operanda lahko določili šele med izvajanjem programa na krmilniku in da bi ga morebiti tudi spreminjali. Tovrsten pristop je možen s pomočjo posrednega naslavljanja (*indirect addressing*). V tem poglavju se bomo na kratko dotaknili samo **pomnilniökega posrednega naslavljanja**; podrobnosti o delu z naslovnima registroma AR1 in AR2 bomo prihranili za drugo knjigo.

Pri pomnilniökem posrednem naslavljanju imamo v pomnilniku izbrano lokacijo, katere vsebino razumemo kot naslov. To vsebino lahko izračunamo oziroma določimo med samim delovanjem programa. Za začetek si oglejmo, kako bi posredno naslovili nek števec ali časovnik. Vsak izmed njih je natančno določen s svojo naslovno številko, ki jo lahko zapiöemo kot celo ötevilo, npr. C 41. Za zapis taköne naslovne ötevilke pri števcih, časovnikih, funkcijskih blokih, funkcijah ali podatkovnih blokih potrebujemo 16-bitno pomnilniško lokacijo, torej eno besedo. Odločimo se torej, da bomo naslovno številko števca nekako zapisali v pomožno pomnilniško besedo MW 20. Če želimo nasloviti števec C 41, moramo v MW 20 naložiti vrednost 41, tako da bo vsebina naslednja:

MW 20: 2#0000 0000 0010 1001 = 16#0029 = 41

...

V programu lahko potem poskrbimo za ötetje navzdol z naslednjim zapisom:

```
CD C[MW 20] // štetje navzdol števca, katerega naslov...
               // ...je definiran z vsebino MW 20
...
```
Vsebino lokacije, zapisane v oglatem oklepaju, razumemo kot naslov, v konkretnem primeru kot naslov števca. Na enak način lahko uporabimo tudi druge ukaze, ki se nanaöajo na ötevec. S spremembo vsebine MW 20 bi dosegli, da bi se v programu ötetje navzdol izvedlo na nekem drugem ötevcu!

Podobno bi lahko zapisali npr. ukaz za sprožitev časovniške funkcije podaljšanje pulza na izbranem časovniku:

```
A         I        0.1<br>SE         T[MW        40]
SE T[MW 40] // podaljšanje pulza na časovniku z naslovom,
                    ... // ... definiranim z vsebino MW 40
```
e bi bila vsebina MW 40 naslednja:

```
MW 40: 2#0000 0000 0000 1010 = 16#000A = 10
```
bi se ob ustrezni spremembi RLO-ja sprožila izbrana časovna funkcija na časovniku T 10.

Podobno bi izvedli pogojni klic izbranega funkcijskega bloka:

```
A M 14.1
CC FB[MW 8] // klic funkcijskega bloka z naslovom,
... // ... definiranim z vsebino MW 8
```
Ustrezna vsebina MW 8

```
MW 8: 2#0000 0000 0001 0000 = 16#0010 = 16
```
bi poskrbela, da bi ob setiranem bitu M 14.1 klicali funkcijski blok FB 16.

Zdaj tudi razumemo, zakaj takšnemu načinu naslavljanja pravimo posredno naslavljanje. Operand namreč ni vsebina pomnilniške lokacije, ki je navedena v oglatem oklepaju! Ta vsebina pomnilniške lokacije namreč pomeni **naslov**, in šele vsebino s tega naslova bomo uporabili kot operand!

Z vpisom naslovne ötevilke na neko 16-bitno pomnilniöko lokacijo lahko posredno naslavljamo samo tiste elemente, kjer je naslov določen s to naslovno številko: števce, časovnike, funkcijske bloke, funkcije in podatkovne bloke.

Posredno naslavljanje vhodov (I), izhodov (Q), pomožnih pomnilnikov (M), perifernih vhodov in izhodov ter podatkov v podatkovnih blokih pa je nekoliko bolj zapleteno. Pri tovrstnih elementih lahko namreč poljubno naslovimo en sam bit, zlog, besedo ali dvojno besedo.

Naslov posameznega bita za identifikatorjem naslova smo v splošnem označili kot

byte.bit

kjer je byte naslov zloga (byta) in bit naslov bita v tem zlogu. Bitni naslov zavzema vrednosti od 0 do 7, bytni naslov pa je lahko od 0 do 65535. Navedimo nekaj že znanih primerov:

I 1.6 Q 124.2 M 16.0

Da na neki lokaciji zapiöemo naslov takönega elementa, potrebujemo 32 bitov. Tovrstnemu zapisu naslova pravimo **kazalec** (pointer), ki ima naslednji format (slika 7.16):

**P# kazalni format**

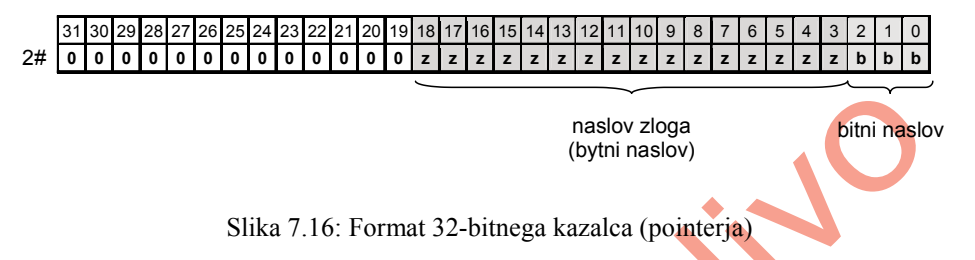

Na spodnjih treh bitih (biti od 0 do 2) je v obliki dvojiökega ötevila podan bitni naslov, naslednjih šestnajst bitov (biti od 3 do 18) pa služi zapisu bytnega naslova. Le-ta je prav tako podan v obliki dvojiškega števila, pri čemer kot 16-bitno besedo opazujemo samo vsebino bitov od 3 do 18!

Kazalce za naslove v zgornjih treh primerih  $(1, 1, 6, 2, 124, 2, M, 16, 0)$  preprosto zapiöemo kot:

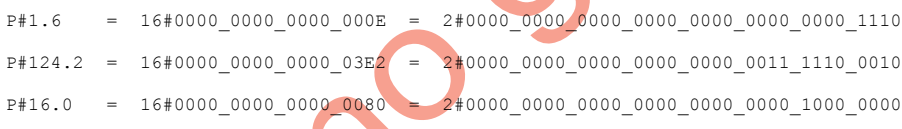

Taköne vsebine bi zapisali na neke 32-bitne lokacije, npr. na dvojne pomnilniöke besede MD 40, MD 44 in MD 48. Posredno naslavljanje bi potem opravili takole:

```
I [MD 40] Q [MD 44] M [MD 48]
```
Napišimo program, ki bo izvajal logično povezavo IN med dvema vhodnima bitoma. Kateri vhod bo prvi operand, bomo določili v MD 16, kateri pa drugi, bomo zapisali v MD 20. Rezultat opazujmo na izhodnem bitu, ki je definiran z vsebino MD 24!

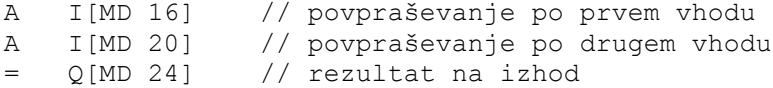

Kaj moramo storiti, da se bo logična povezava IN izvajala nad vhodoma I 0.3 in I 1.7, rezultat pa naj bo na Q 4.4? Na nek način moramo na navedene pomnilniške dvojne besede naložiti (ali izračunati) naslednje vsebine:

MD 16: P#0.3 = 16#0000 0000 0000 0003 = 2#0000 0000 0000 0000 0000 0000 0011 MD 20: P#1.7 = 16#0000 0000 0000 000F = 2#0000 0000 0000 0000 0000 0000 1111  $MD 24:$   $PH4.4$  =  $16#0000 0000 0000 0024 = 2#0000 0000 0000 0000 0000 0000 0010 0100$ 

To bi lahko izvedli preko posebnih nadzornih funkcij s pomočjo programirne naprave (Monitor/Modify Variables). V programu pa bi bila možna rešitev takšna:

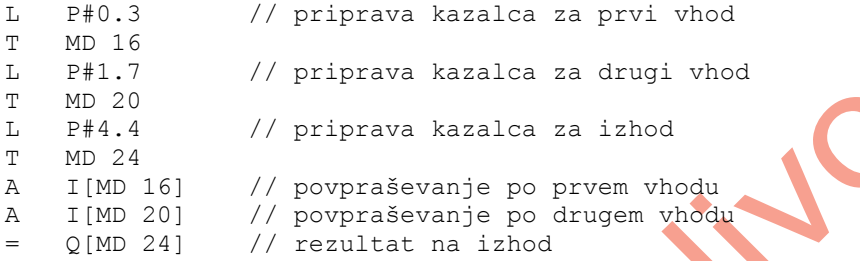

Z navedenimi vsebinami MD 16, MD 20 in MD 24 bi program izvajal povsem enako nalogo kot naslednji ukazi:

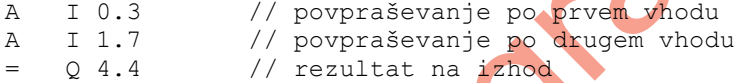

A ponovimo öe enkrat, da ne bo pomote: prednost posrednega naslavljanja je ravno možnost izbiranja oziroma določanja operandov med obratovanjam! To bomo lepo ilustrirali z zgledom, kjer bomo srečali tudi posredno naslavljanje lokacij z večjo podatkovno öirino.

Naloga zahteva, da se ob pritisku na tipko  $I \left( 0.0 \right)$ na vse zloge pomožnega pomnilnika od MB 0 do vključno MB 10 zapiše vsebina, ki se nahaja na vhodnem zlogu IB 1.

Ker se morà (in sme) nekaj zgoditi samo ob pritisku na tipko, bo treba uporabiti dinamični člen. Prav nam bo prišla tudi zanka, ki se bo ponovila 11-krat, saj je toliko zlogov pomožnega pomnilnika od MB 0 do MB 10. Prav naslov zloga pomožnega pomnilnika pa je v naöem primeru tisto, kar bomo morali spreminjati. Zato rezervirajmo dvojno besedo MD 20 kot lokacijo, kjer bo zapisan naslov zloga (kazalec), kamor bo v danem trenutku treba zapisati vsebino z vhodnega zloga IB 1. Potrebujemo tudi ötevec za ponovitve, ki naj bo na MW 30.

Po dinamičnem členu na začetku programa je treba poskrbeti, da bo na MD 20 zapisan kazalec oziroma naslov pomnilniškega zloga MB 0. Pripadajoči kazalec je P#0.0. Pri posrednem naslavljanju öiröih podatkovnih enot (zlog, beseda, dvojna beseda) **moramo obvezno** vpisati za bitni naslov pri kazalcu vrednost 0. Bytni naslov pa je naslovna ötevilka tistega zloga podatkovne enote, ki ima najviöjo teûo. Pri naslavljanju zlogov je tako bytni naslov kar naslov dotičnega zloga, če želimo posredno nasloviti besedo ali

dvojno besedo, pa vzamemo za bytni naslov ötevilko najviöjega zloga; kot ûe dobro vemo, je ta ötevilka po vrednosti znotraj besede ali dvojne besede najmanjöa!

Po začetni vrednosti kazalca moramo določiti še, kolikokrat se bo zanka ponovila. V zanki pa v AKU1 naložimo vsebino vhodnega zloga IB 0 ter jo prenesemo na pomnilniški zlog, katerega naslov je določen z vsebino MD 20, torej na MB [MD 20]. Zatem je treba naslov pomnilniškega zloga povečati za 1. Ker zaenkrat ne poznamo drugih aritmetičnih operacij, uporabimo ukaz INC. Zanj veljajo nekatere omejitve (poglavje 7.6), ki jih ne smemo prezreti; no v naöem primeru zaradi majhnega obsega ne pričakujemo težav.

Zakaj pa smo zapisali INC 8 in ne INC 1, kot bi pričakovali na prvi pogled? Prav zato, ker moramo povečati naslov zloga, ne pa bitnega naslova! In povečanje vsebine akumulatorja AKU1 za 8 bo zaradi načina zapisa kazalca rezultiralo s povečanjem bytnega naslova za 1. Tako izračunani kazalec seveda shranimo na svoje mesto (MD 20).

Na koncu v AKU1 naložimo še števec ponovitev (MW 30); tega v skladu z našimi zahtevami obdela ukaz LOOP. Tako nam je z nekaj spretnosti uspelo realizirati posredno naslavljanje, ki bi mu v konkretnem primeru lahko rekli tudi indeksno naslavljanje.

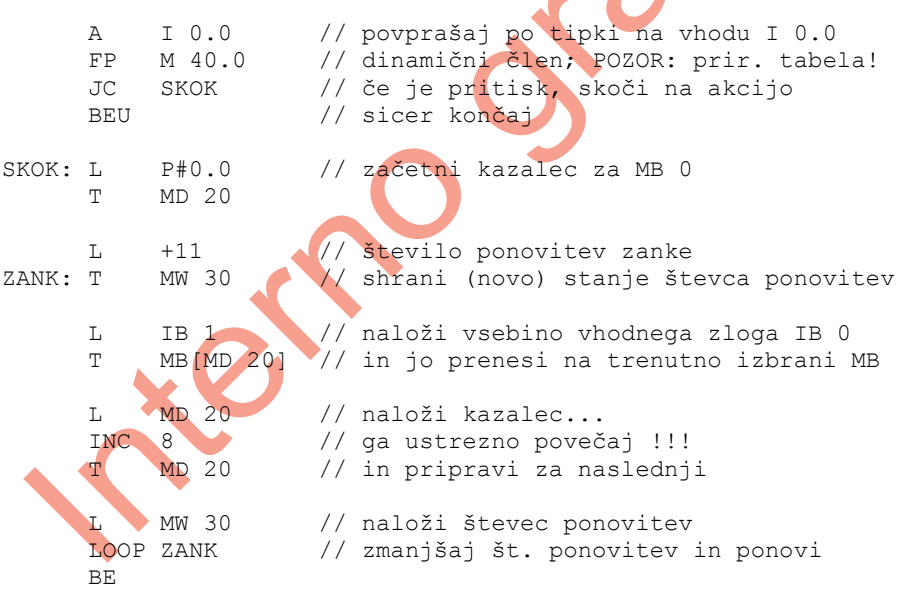

Ponovimo opozorilo, da moramo pri posrednem naslavljanju zloga, besede ali dvojne besede bitni naslov v kazalcu postaviti na 0. To pa nas ne ovira, da z istim kazalcem ne bi mogli nasloviti tudi bita z bitnim naslovom 0; seveda imamo v mislih bit 0 v zlogu, definiranem z bytnim naslovom.

Zavedati se moramo, da lahko pri posrednem naslavljanju napravimo cel kup napak. Zgodi se nam, da izračunamo ali vpišemo neveljaven naslov, spet drugič je naslov veljaven, vendar takšne enote na krmilniku ni, tretjič pa lahko z izračunanim naslovom "povozimo" kaköno lokacijo, ki jo sicer uporabljamo za neke druge namene.

Po svoje je problematično tudi spreminjanje naslova med obratovanjem. Če npr. posredno naslovljenemu pomoûnemu pomnilniku priredimo (in ne setiramo!) rezultat neke logične funkcije, ki je v danem trenutku "1", potem pa s spremenjeno vsebino iste lokacije posredno naslovimo nek drug pomoûni pomnilnik, se zgodi, da prej naslovljeni pomoûni pomnilnik ostane na vrednosti "1", dasiravno ga nismo setirali v pravem pomenu besede! Zato moramo biti pri posrednem naslavljanju in delu s kazalci zelo previdni in v krmilju vedno sprogramirati možnost reševanja takšnih ("nepredvidenih") situacij.

Za konec si oglejmo öe nekaj primerov posrednega naslavljanja:

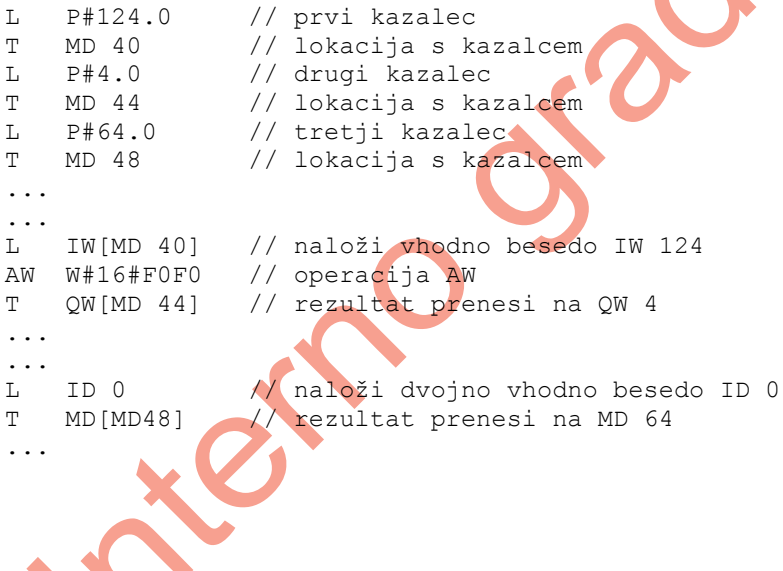

#### **1.9 PODATKOVNI BLOKI**

Pri številnih krmiljenih procesih potrebujemo poleg krmilnega programa še različne podatke, pa naj bodo to časi trajanja posameznih faz postopka (npr. odprtja vsake izmed smeri prometnih tokov v semaforiziranem križišču), količine različnih snovi pri meöalnih procesih ali kaköni drugi parametri, ki so odvisni od tipa izdelka, kakröen je trenutno v proizvodnji. Če bi te podatke zapisovali neposredno v krmilnem programu skupaj z ukazi, bi njihovo spreminjanje ob uvedbi nekega novega izdelka bilo dokaj zahtevno in nepregledno tudi za veščega programerja. Ker pa npr. pri posameznih receptih pričakujemo pogoste spremembe, je seveda elegantnejša možnost, da v okviru pristojnosti prepustimo izbiro recepta in njegovo morebitno spreminjanje kar ustrezno usposobljenemu operaterju. Zato lahko tovrstne podatke zapisujemo v posebne namenske bloke – t.i. podatkovne bloke. Še več – tudi v primerih, ko želimo zabeležiti določena dosežena stanja procesa v izbranih trenutkih, lahko to prav tako s pomočjo krmilnega programa zapišemo v pripadajoče podatkovne bloke.

Na krmilnikih srečamo dve različici podatkovnih blokov: globalne podatkovne bloke, do katerih lahko dostopamo iz vseh uporabniökih funkcijskih blokov in funkcij, ter instančne podatkovne bloke, ki so namenjeni prenašanju parametrov pri klicu izbranega funkcijskega bloka. Več podrobnosti o uporabi instančnih podatkovnih blokov je na voljo v poglavju o parametriranih funkcijskih blokih.

Podatki v podatkovnih blokih so organizirani po bitih, bytih (zlogih), 16-bitnih besedah (W) in 32-bitnih dvojnih besedah (D), podobno, kot je bilo obrazloûeno pri naslavljanju pomožnih pomnilnikov, vhodov in izhodov. Število razpoložljivih podatkovnih blokov pri centralni procesni enoti CPU315-DP je 255 in jih lahko naslavljamo kot globalne podatkovne bloke od DB 1 do DB 255. Za obravnavanje podatkovnih blokov ima CPU dva posebna registra: DB register, namenjen preteûno za delo z globalnimi podatkovnimi bloki, in **DI** register, ki je praviloma posvečen opravilom z instančnimi podatkovnimi bloki. Funkcionalno pa med registroma ni nikakröne razlike; tako lahko (če v posameznih ukazih ne uporabljamo polnega naslova podatkov iz konkretnega podatkovnega bloka) sočasno dostopamo do dveh podatkovnih blokov: do enega prek DB registra, do drugega pa prek DI registra.

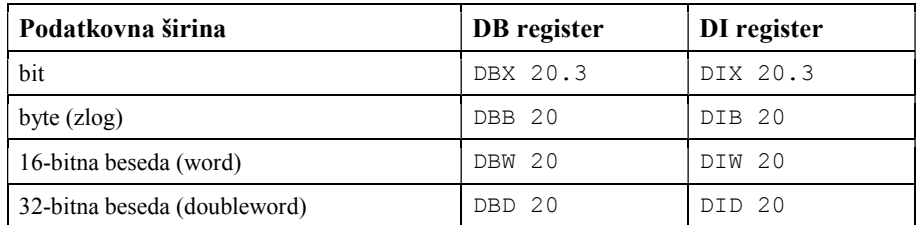

V odvisnosti od uporabljenega registra (DB ali DI) za dostop do podatkovnega bloka pri identifikatorju naslova srečamo naslednje oznake:

Podobno kot pri ostalih identifikatorjih naslova v zapisu sledi naslov zloga (bytni naslov), v konkretnem primeru iz zgornje tabele je to 20; pri naslavljanju posameznih bitov pa za piko öe bitni naslov.

Nekatere sistemske funkcije SFC, s katerimi razpolaga CPU, omogočajo kreiranje, brisanje, kopiranje in druge operacije nad podatkovnimi bloki. Pogosto pa pri delu podatkovne bloke ustrezno pripravimo kar z urejevalnikom na programirni napravi (osebnem računalniku), jih inicializiramo in potem naložimo na krmilnik – podobno kot npr. funkcijske bloke.

#### **1.9.1 Ukazi za delo s podatkovnimi bloki**

e ne uporabljamo polnega naslova za dostop do podatkov v podatkovnem bloku, moramo podatkovni blok najprej "odpreti" prek enega izmed registrov DB ali DI. Vsi nadaljnji ukazi v programu se potem nanaöajo na odprti podatkovni blok, seveda do ukazov, ki sledijo odprtju kakönega drugega podatkovnega bloka.

Odpiranje podatkovnega bloka prek DB registra poteka z ukazom:

OPN DB 15 // odpre podatkovni blok DB 15

Podatkovni blok DI 20 pa odpremo prek DI registra z ukazom:

OPN DI 20 // odpre podatkovni blok DI 20

Vsebino z izbranega naslova iz podatkovnega bloka lahko naložimo v AKU1 z ukazom L, vsebino iz AKU1 pa na izbrano lokacijo v podatkovnem bloku prenesemo z ukazom T.

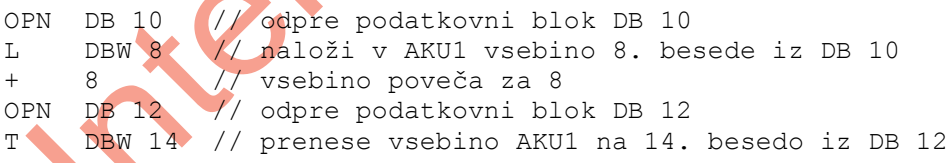

Povsem enak učinek bi dosegli z uporabo polnih naslovov pri ukazih:

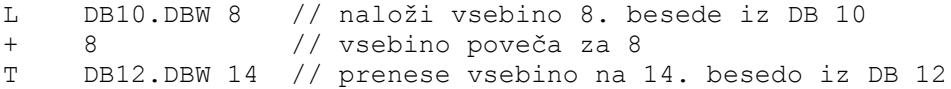

Seveda veljajo pri teh operacijah vse značilnosti glede podatkovne širine, ki smo jih spoznali pri delu z akumulatorji.

Binarne operacije pa nam omogočajo tudi dostop do posameznih bitov v podatkovnem bloku:

OPN DB 10 // odpre podatkovni blok DB 10 A I 0.0 // če je vhod I 0.0 A DBX 3.4 // in če je bit 3.4 iz DB 10 OPN DB 12 // odpre podatkovni blok DB 12 = DBX 0.7 // priredi RLO bitu 0.7 iz DB 12

Z zapisom polnih naslovov bi se program glasil takole:

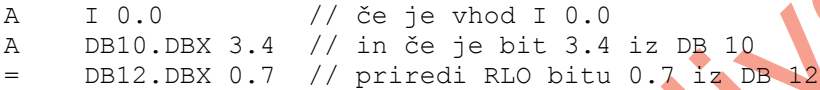

Na voljo pa so tudi ukazi, s katerimi v AKU1 naložimo ključne informacije o odprtem podatkovnem bloku (ločeno za odprtje prek registra DB in DI):

- L DBLG // naloži v AKU1 dolžino podatkovnega bloka, // odprtega prek registra DB (v bytih)
- L DILG // naloži v AKU1 dolžino podatkovnega bloka, // odprtega prek registra DI (v bytih)
- L DBNO // naloži v AKU1 naslov podatkovnega bloka, // odprtega prek registra DB

L DINO // naloži v AKU1 naslov podatkovnega bloka, // odprtega prek registra DI